Subject: Re: SFTP or full SSH2 support for U++? Posted by [Oblivion](https://www.ultimatepp.org/forums/index.php?t=usrinfo&id=447) on Tue, 26 Jan 2016 20:02:12 GMT [View Forum Message](https://www.ultimatepp.org/forums/index.php?t=rview&th=9532&goto=45923#msg_45923) <> [Reply to Message](https://www.ultimatepp.org/forums/index.php?t=post&reply_to=45923)

Hello,

Just to give you all an update:

U++ wrapper for libssh2 is in good shape.

SSHSession class: implemened. I borrowed the U++ memory allocation code (re/alloc, free) from Core/SSL package and after a slight modification glued it to the SSH package. (It is working!)

Sftp class: Implemented all the necessary commands (seek/seek64/statvfs not yet implemented).

I don't have access to Windows right now, so the code is currently tested only on an up-to-date arch linux installation (with a KDE/Plasma5 desktop).

Below is a screenshot of a very simple (and easy to write) sftp downloader example with 10 concurrent downloads, demonstrating non-blocking/async operation capabilities.

Below is the actual code responsible for 10 concurrent downloads, demonstrating sftp basic async api (Some parameters are hard coded. I was being lazy.)

// Async jobs.

```
struct Job {
SFtp sftp;
	FileOut file;
String path;
int index;
int cmd:
};
```
enum Command { OPEN, READ, CLOSE, FINISH };

```
const char *sftp_server = "demo.wftpserver.com";
const char *\text{stp}_\text{user} = "demo-user";const char *\text{stp} pass = "demo-user";
const char *remote file = "/download/F11 wallpaper 06 1600x1200.jpg";
void SFtpExample::Download()
{
```
// Initialize and fill an array of Job(s)

```
for(int i = 0; i < 10; i++) {
  Job& job = jobs.Add();
   job.sftp.User(sftp_user, sftp_pass);
   job.sftp.StartConnect(sftp_server, 2222);
   job.sftp.WhenDo = THISBACK(UpdateGui);
   job.file.Open(Format("/home/testuser/picture-%d.jpg", i));
  jobcmd = OPEN;job.index = i; }
```
// Actual loop: connects to the server and downloads a file in a concurrent way.

```
 while(jobs.GetCount()) {
    for(int i = 0; i < jobs.GetCount(); i++) {
       Job& job = jobs[i];
        SocketWaitEvent e;
        e.Add(job.sftp.GetSocket());
        e.Wait(10);
        job.sftp.Do();
        if(!job.sftp.InProgress()) {
          if(job.sftp.IsSuccess()) {
             switch(job.cmd) {
               case OPEN:
                  job.sftp.StartOpen(remote_file, SSH::READ);
                 job.path = remote_file;jobcmd = READ; continue;
               case READ:
                  job.sftp.StartGet(job.file, THISBACK2(DownloadProgress, job.index, job.path));
                 jobcmd = CLOSE; continue;
               case CLOSE:
                  job.sftp.StartClose();
                 jobcmd = FINISH; continue;
               case FINISH:
                  break;
 }
 }
          else
          if(job.sftp.IsFailure())
             list.Set(job.index, 1, DeQtf(job.sftp.GetErrorDesc()));
          jobs.Remove(i);
          list.Remove(i);
         for(int n = 0; n < jobs. GetCount(); n++)
            iobs[n].index = n;
```
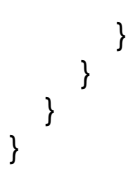

P.s. I delayed the upload of the package, since it still has some rough edges to iron-out.

Regards, **Oblivion** 

File Attachments 1) [SFTP Concurrent Downloads.jpeg,](https://www.ultimatepp.org/forums/index.php?t=getfile&id=4927) downloaded 1365 times

Page 3 of 3 ---- Generated from [U++ Forum](https://www.ultimatepp.org/forums/index.php)